# Gestion des jeux de données et Science Ouverte : l'implication des unités d'appui à la recherche

Isabelle Baly, Amandine Hénon et Cécile Callou

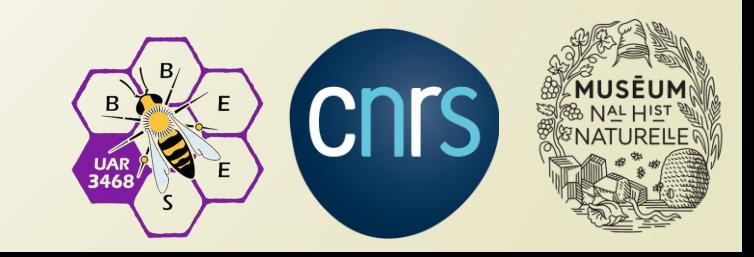

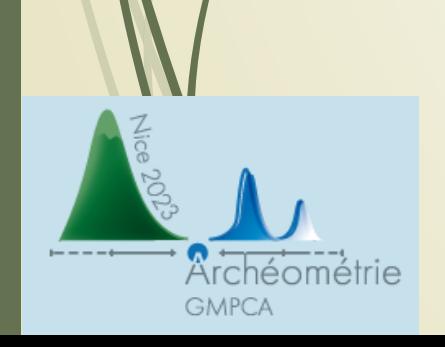

### **L'UAR BBEES : un point d'entrée pour les données environnementales et de biodiversité**

Double tutelle : Muséum national d'Histoire naturelle et CNRS-INEE Notre périmètre pour l'archéologie : la bioarchéologie (implication notamment dans le GDR BioArchéoDat)

- **Assistance** : conseil à la maîtrise d'œuvre et d'ouvrage
- **Accompagnement** : formation et enseignement
- **Pérennisation** et **diffusion** : conception de sites web ou mise à disposition de l'entrepôt data.InDoRES

### **Point d'entrée privilégié par les tutelles pour les données**

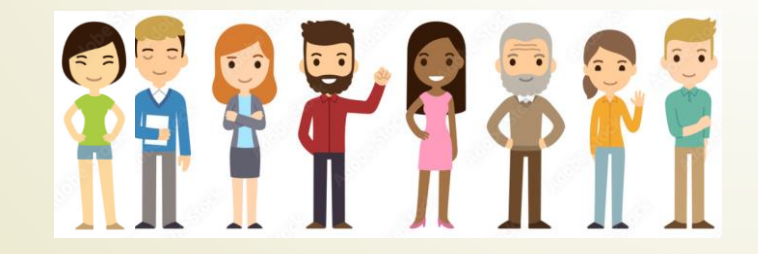

Petite équipe de seulement 8 personnes

B

3468

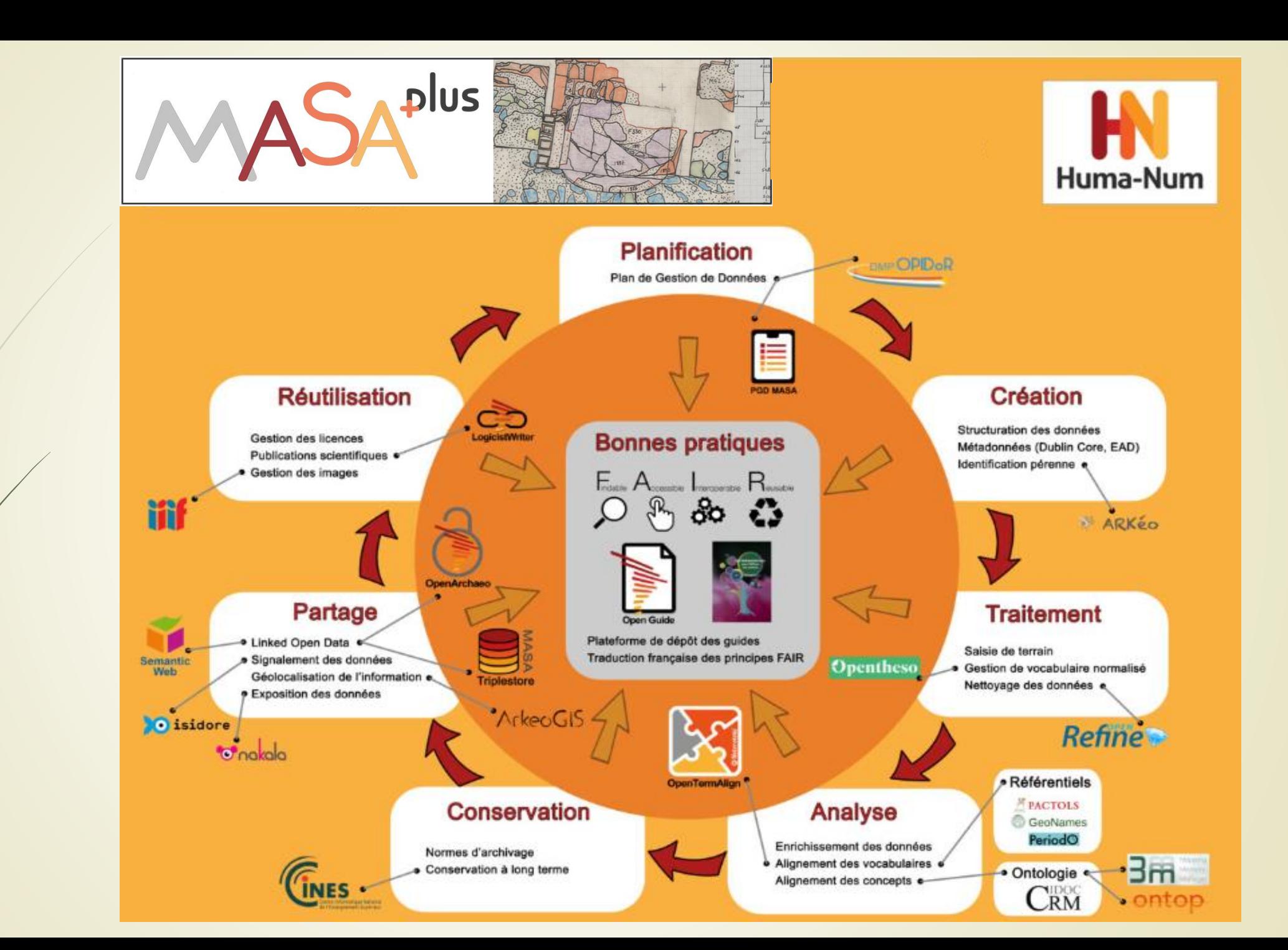

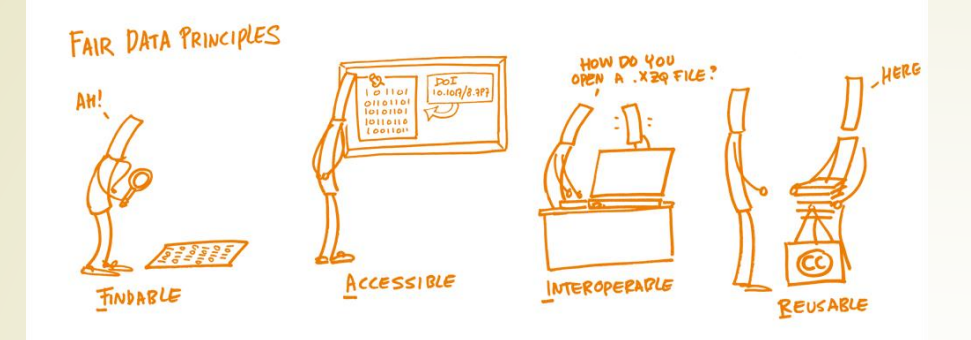

L'INEE et le Muséum national d'Histoire naturelle proposent également des **outils** et **services**, notamment par le biais des UAR (dont BBEES) pour gérer les données de la Recherche selon les **principes FAIR** et la **Science Ouverte**.

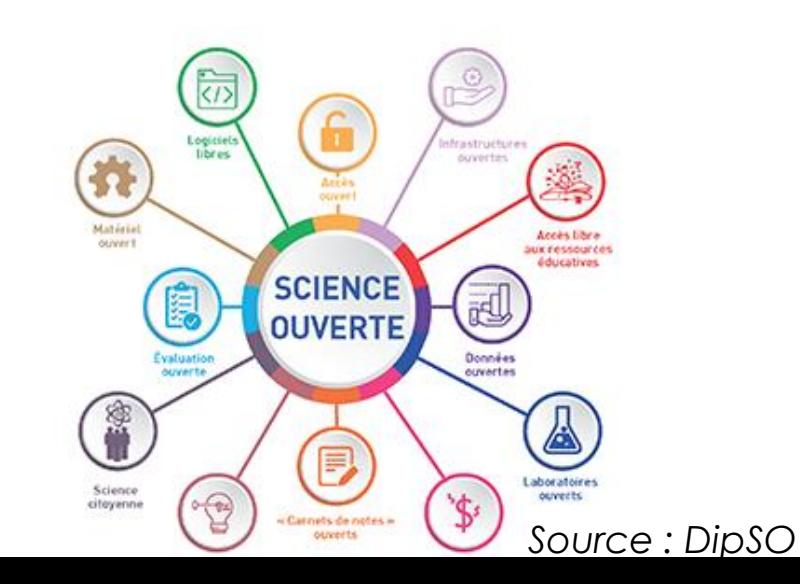

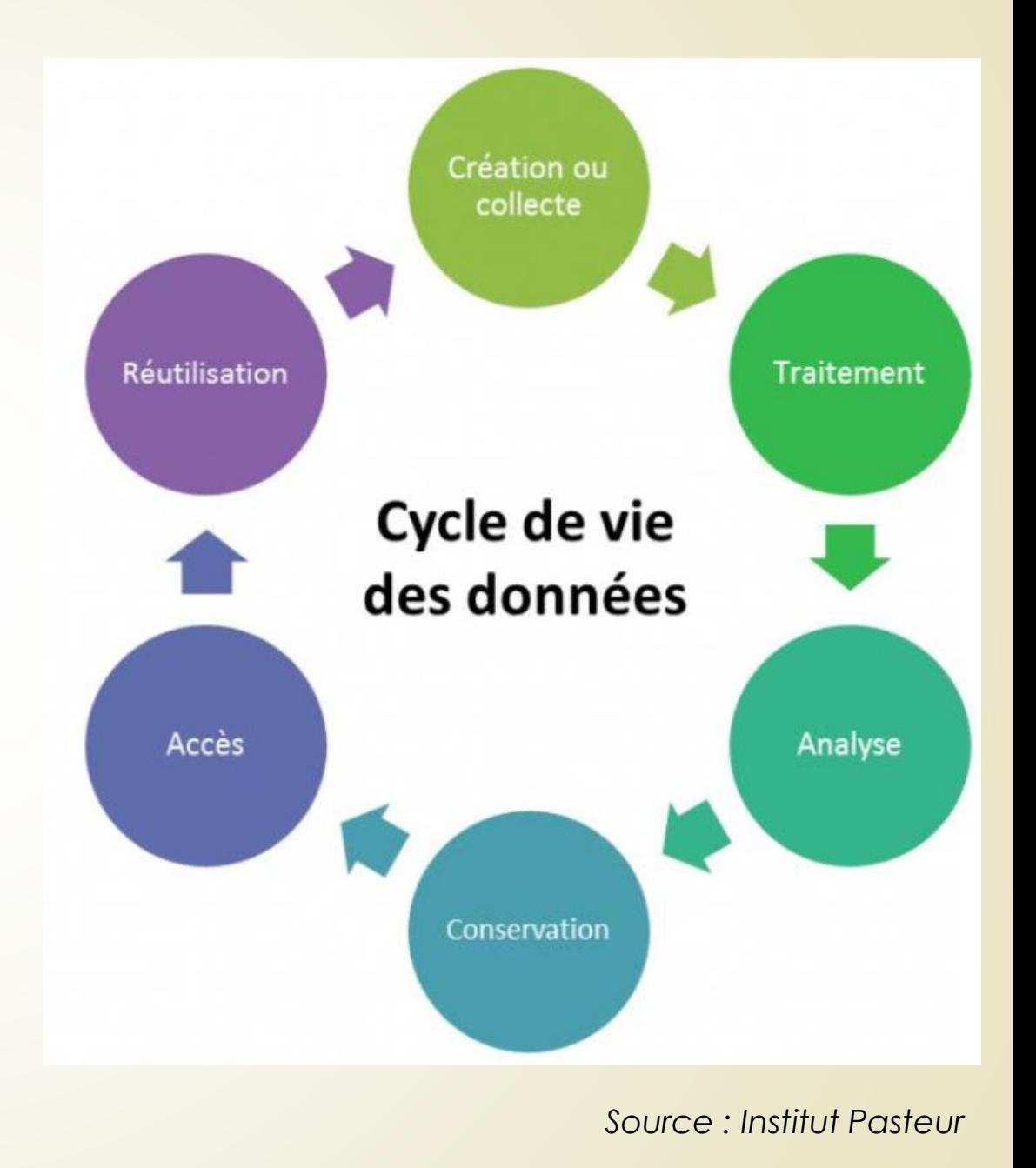

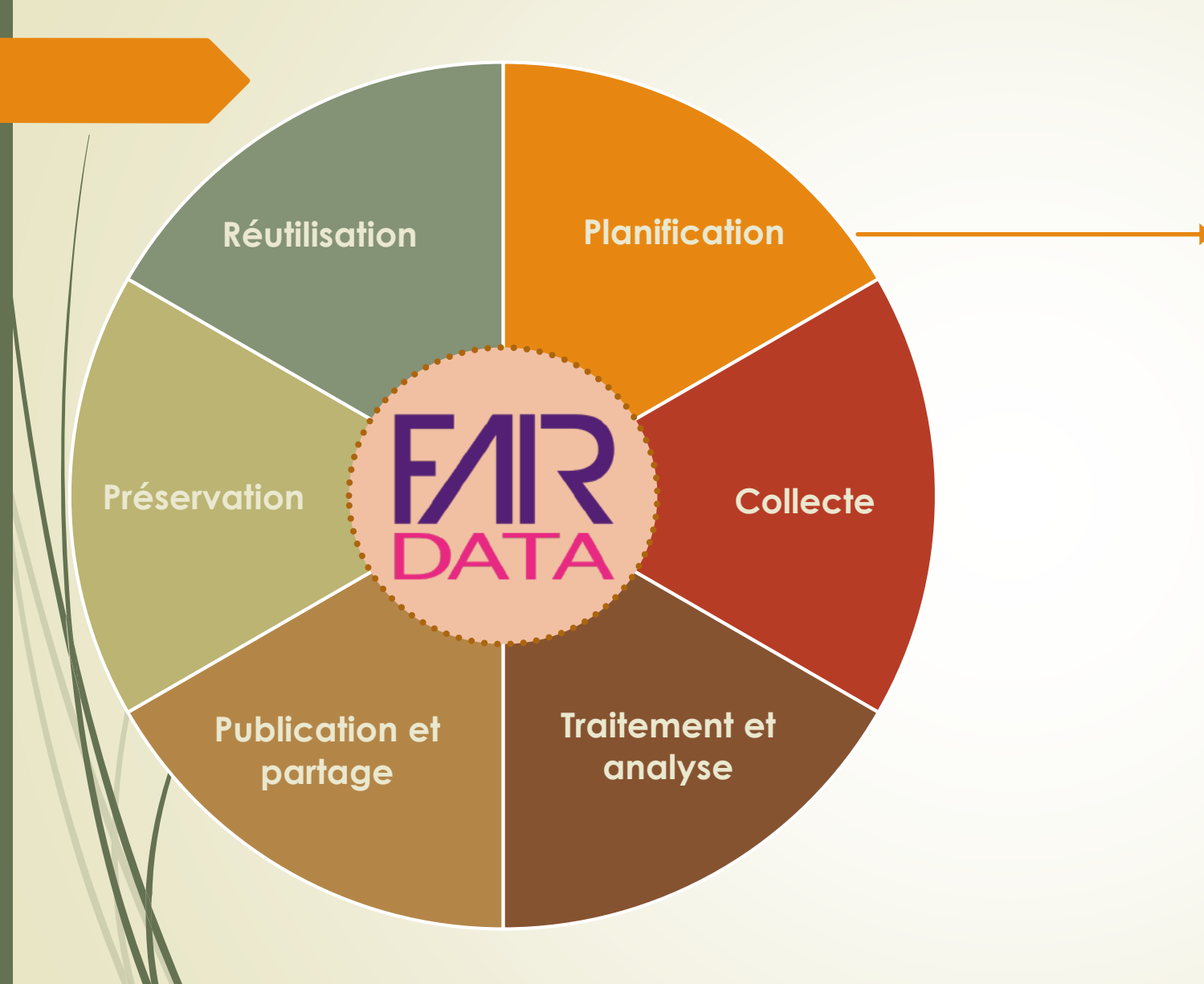

- Aide à la rédaction du **Plan de Gestion de Données**
- Comprendre le **paysage** politique et technologique de la donnée
- Evaluer les **besoins**/rédaction d'un cahier des charges

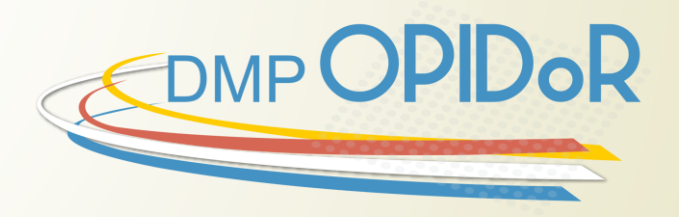

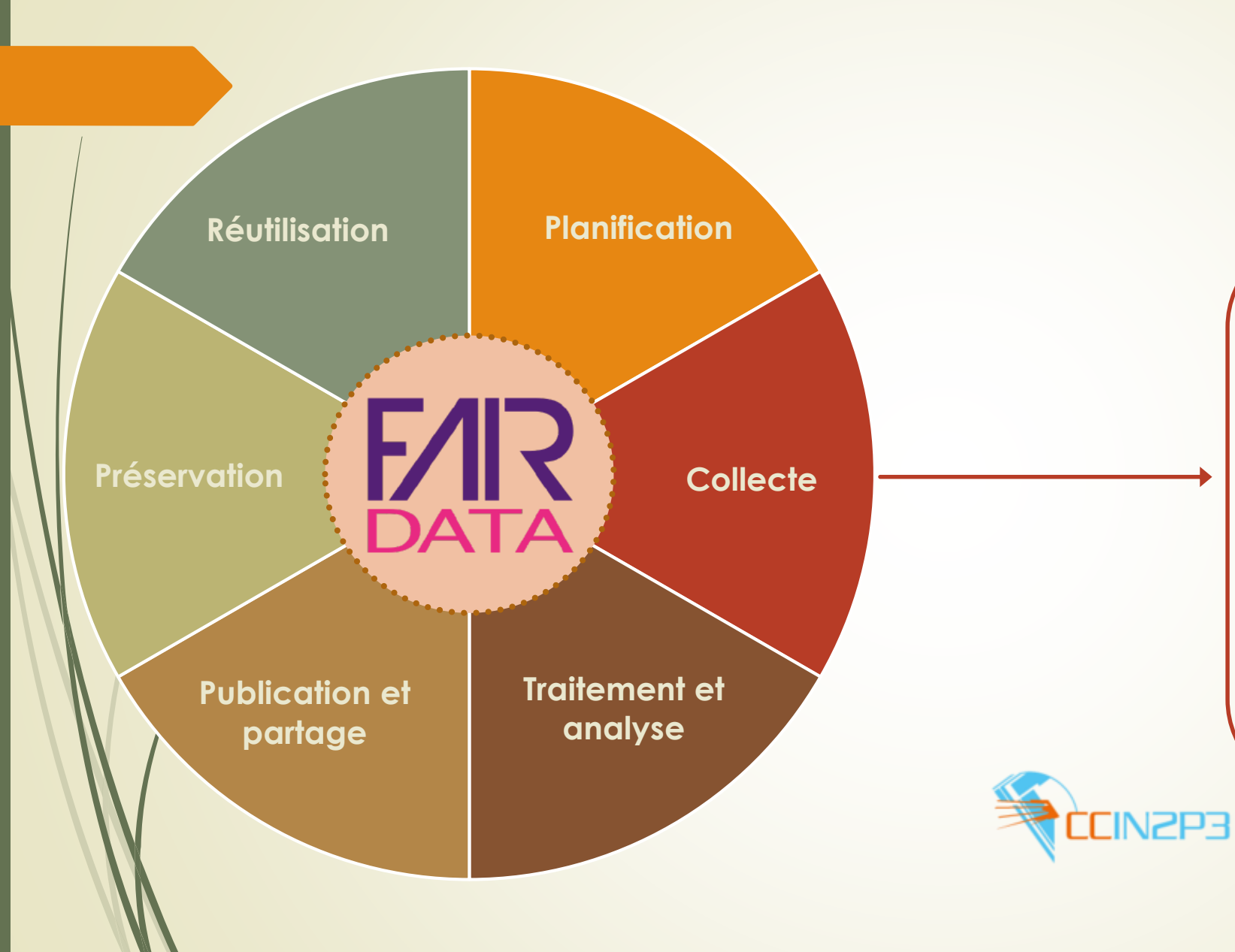

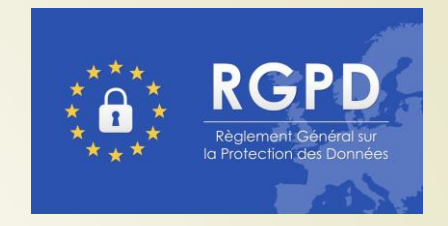

- Conseils sur la **structuration des**  données, formats, standards de métadonnées, référentiels et thesaurus
- Conseils sur les **outils**
- Conseils sur la prise en compte des **données personnelles** et/ou sensibles/RGPD
- Tutoriels de **nettoyage** des données avec OpenRefine

• **Stockage**

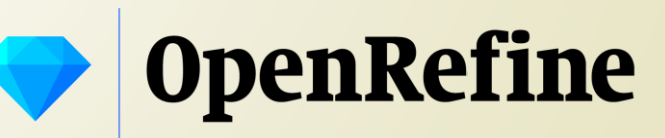

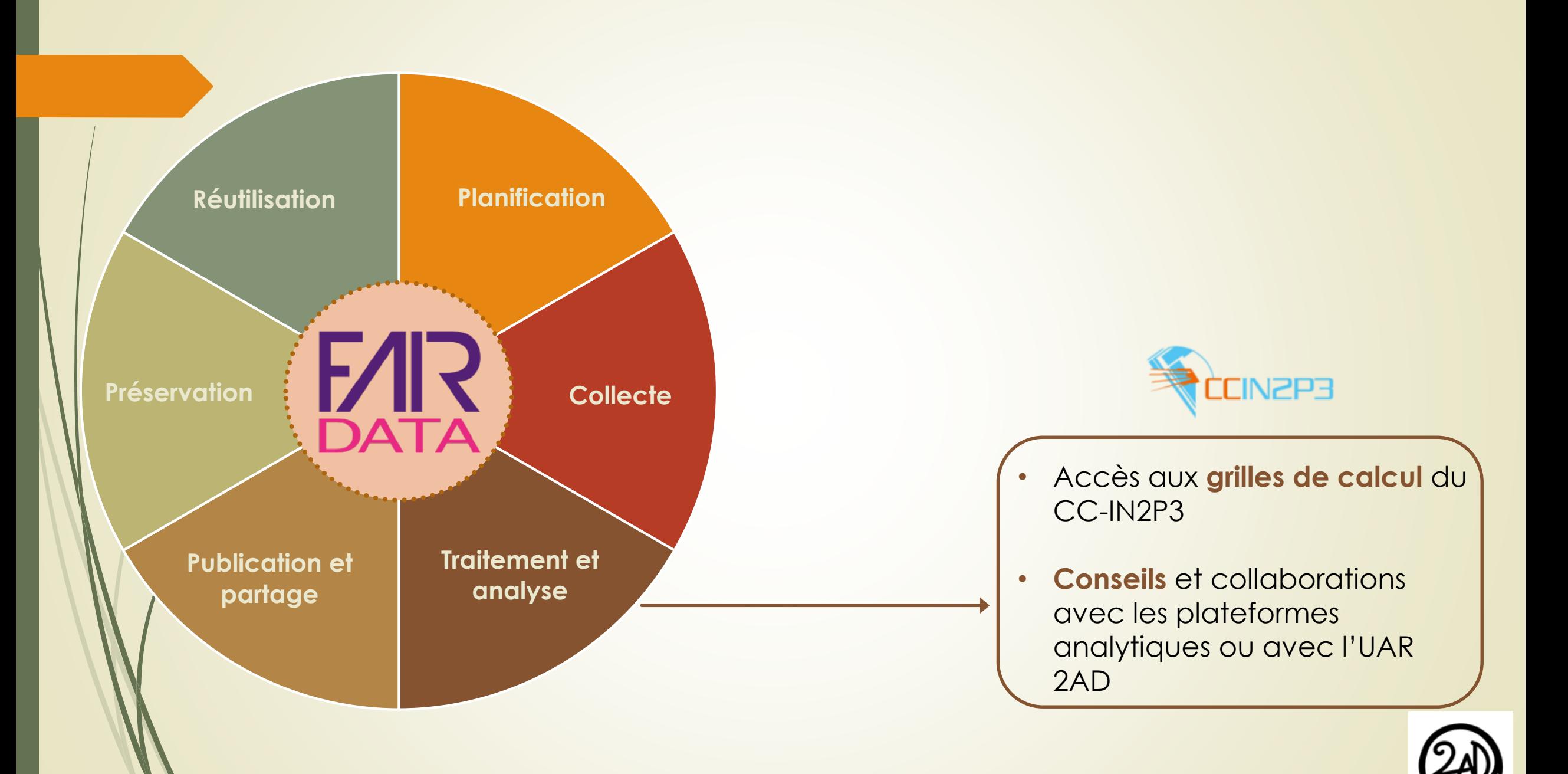

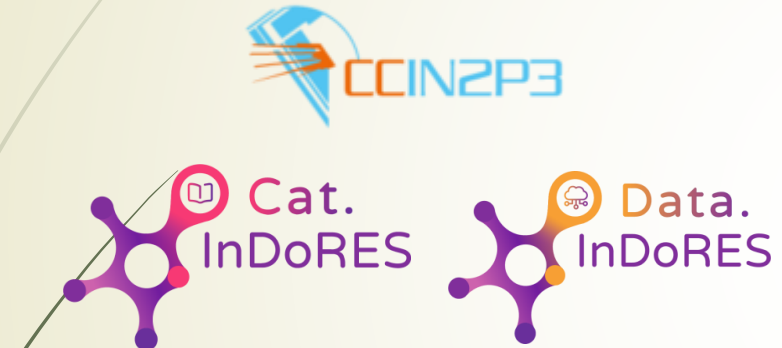

- **Cat.InDoRES** (métadonnées riches)
- **Sites** web
- Diffusion et publication des **jeux de données** liés à des articles
- **Bases de données**  consultables en ligne

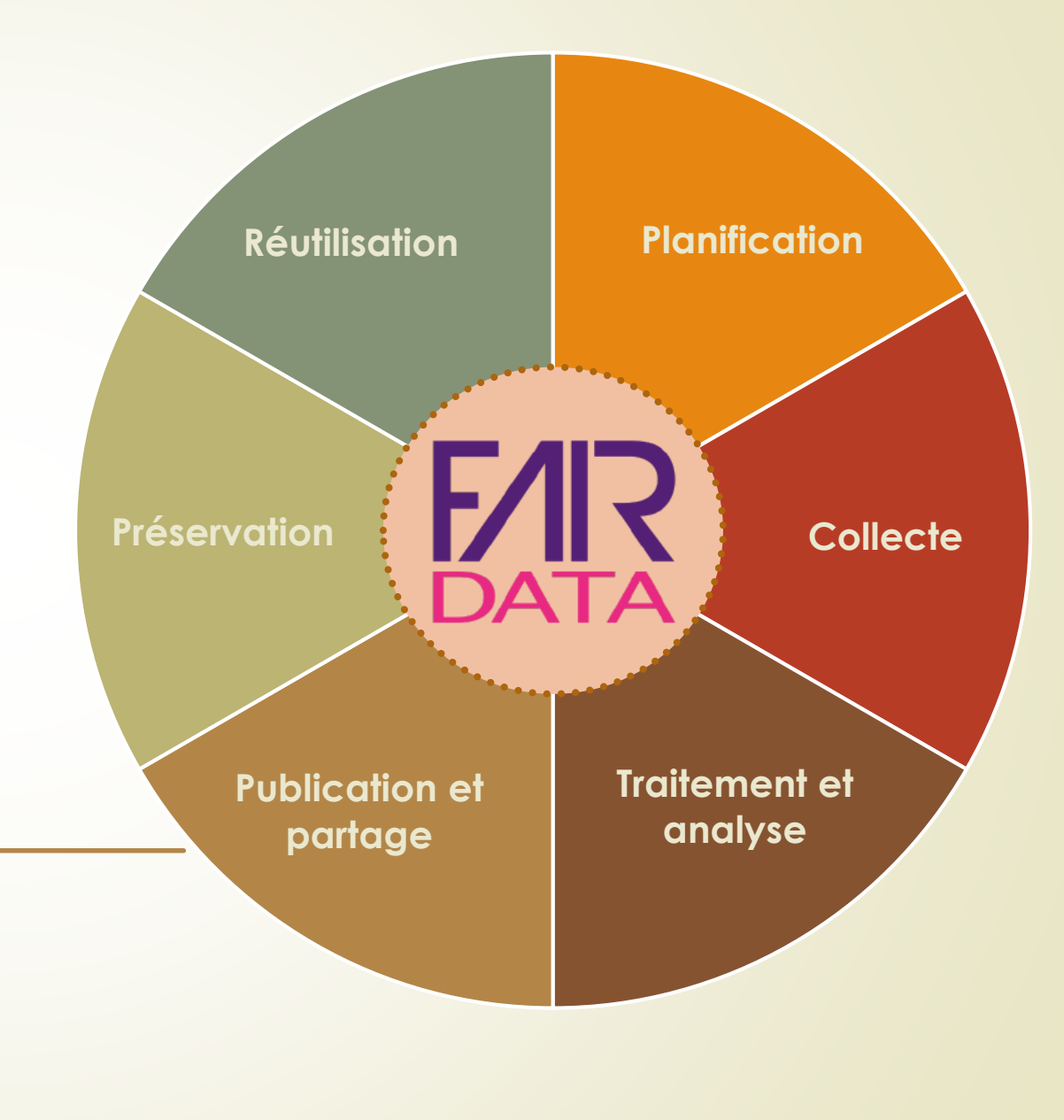

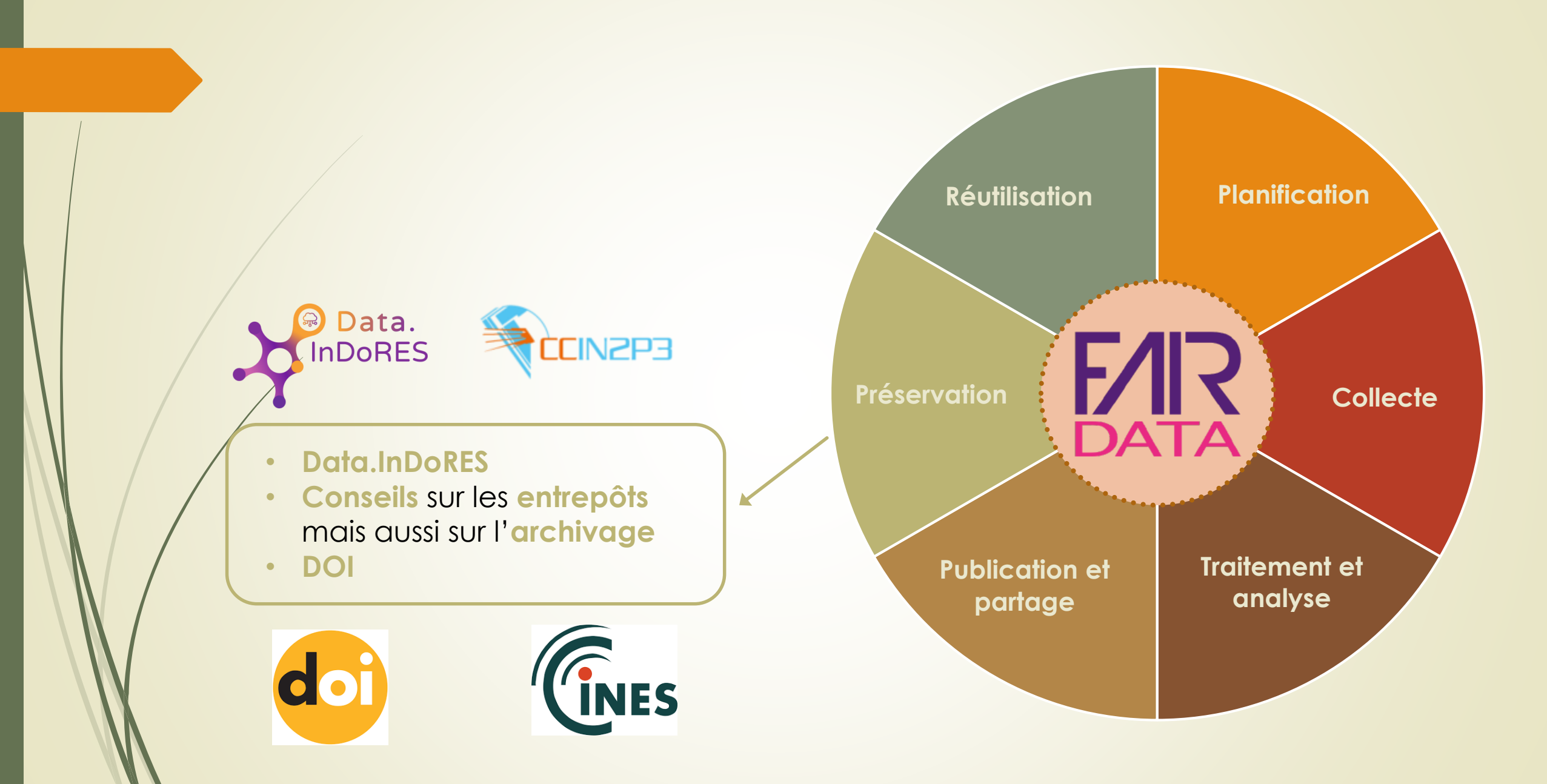

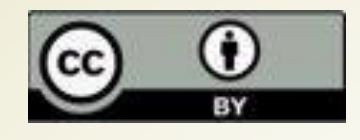

- Choix des **licences**
- Optimisation de réutilisation grâce aux **standards de métadonnées**
- Meilleure citation grâce aux DOI
- Conseils pour la rédaction de **data papers**

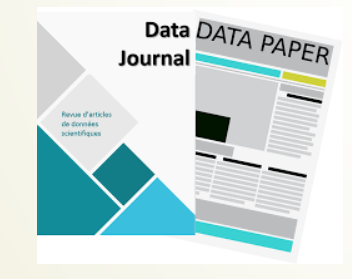

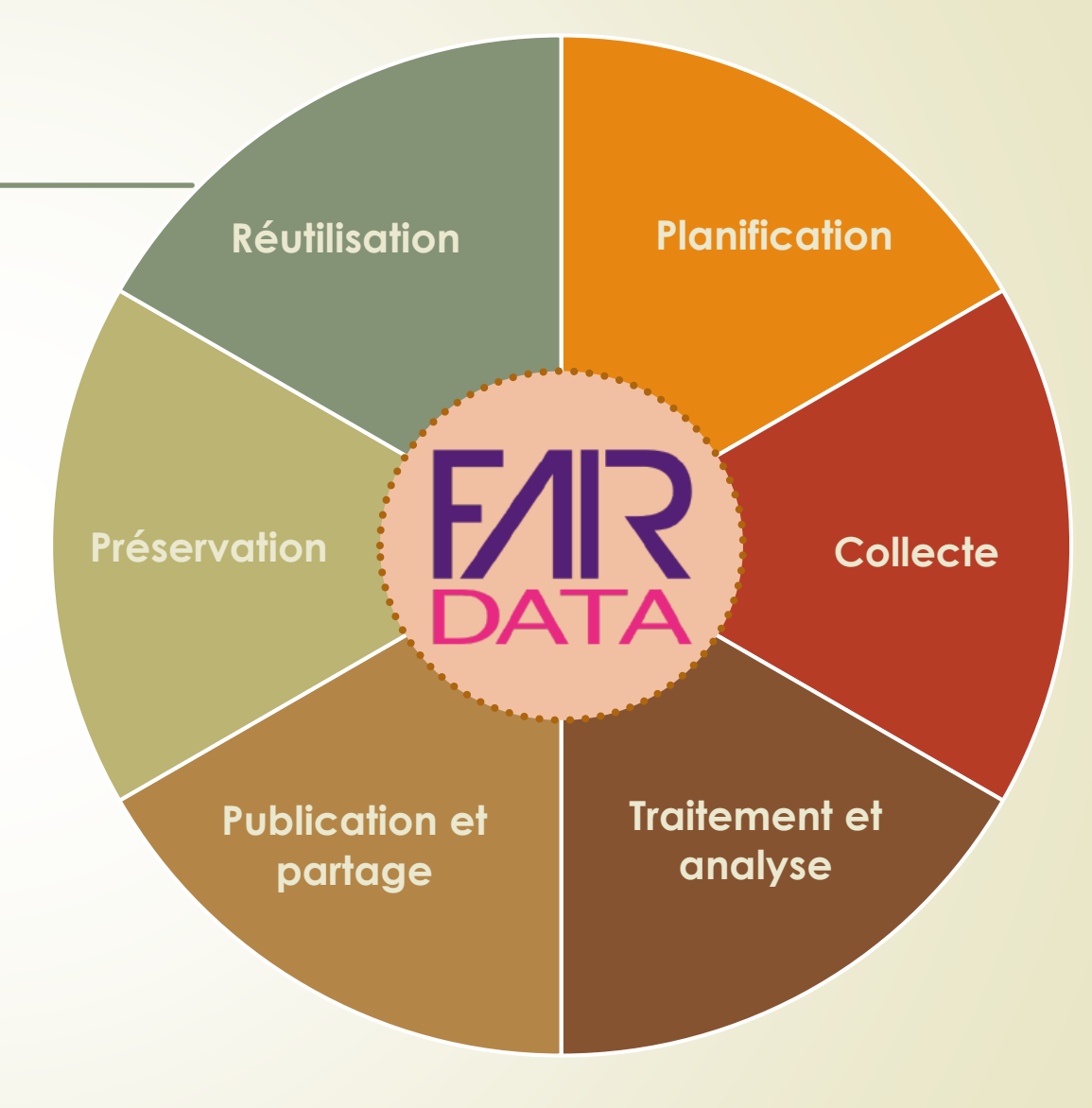

### **Une plate-forme d'aide et d'accompagnement**

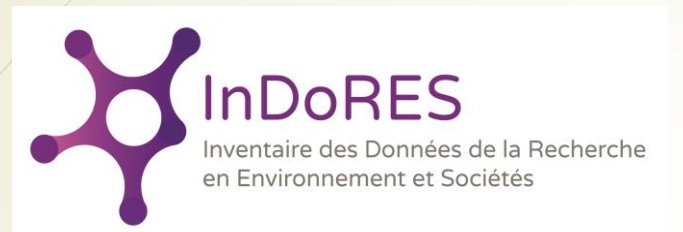

**Consultez nos actualités** Retrouvez toutes les actualités dans le domaine des Sciences de l'environnement et de la gestion des données de Recherche Actualités  $\bullet$   $\circ$ 

Données v

Ronnes pratiques Y

Conformément au Plan national de la Science Ouverte, les données produites dans les organismes de recherche publics doivent être facilement identifiées pour être réutilisées.

Contac

Recherche

Sous la tutelle de l'Institut Ecologie et Environnement du CNRS et du Muséum national d'Histoire naturelle, le portail InDoRES propose

- · de découvrir les bases et jeux de données grâce à une description des projets qui les produisent (catalogue de métadonnées standardisé et interopérable répondant aux directives européennes) Lorsqu'ils existent, des liens sont proposés vers les données à télécharger ou encore vers des publications associées
- · d'accéder à l'entrepôt sécurisé data.InDoRES pour publier des données
- · de rassembler et faire le lien vers un ensemble de ressources sur les pratiques qui facilitent le partage et la réutilisation des données, conformément aux préconisations des principes FAIR (Faciles à trouver, Accessibles, Interopérables, Réutilisables)

**Publier mes données** 

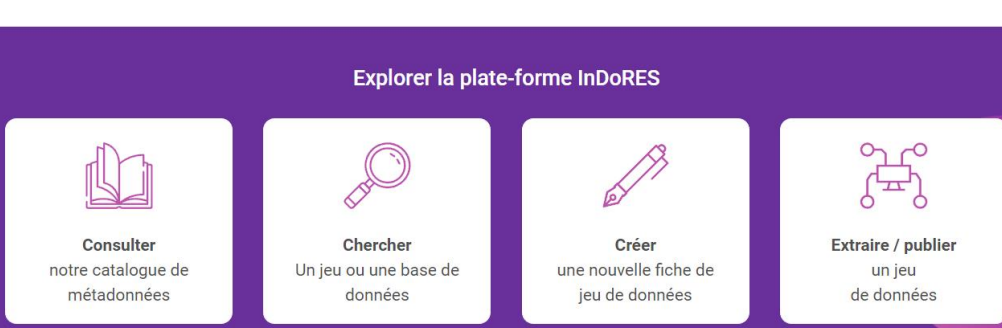

- Mise à disposition des **ressources documentaires ou numériques** autour des principes FAIR
- Rappel des documents fédérant la Science Ouverte pour les données de la Recherche
- **Accompagnement et conseil** pour la diffusion des données (formats, licence, entrepôts...)
- Accès à des **outils de publication**

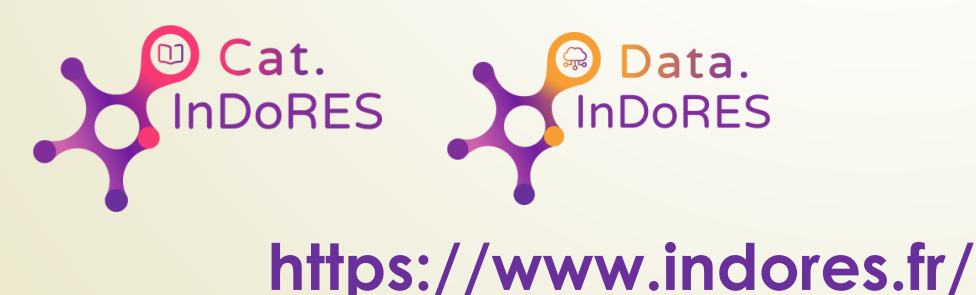

### **cat.InDoRES : un catalogue de métadonnées thématique pour la diffusion des bases et jeux de données**

- "**Annuaire**" pour les données en environnement et biodiversité avec **une fiche** par base ou jeu de données
- Catalogue utilisant des **standards** internationaux pour une bonne **interopérabilité**  entre les systèmes
- Possibilité de lier des ressources : protocole d'acquisition, lien vers les données, vers des articles (HAL) : **centralisation des informations**.

### Plus de 9000 fiches

- Moissonne les catalogues locaux
- Est moissonné par les initiatives nationales et internationales

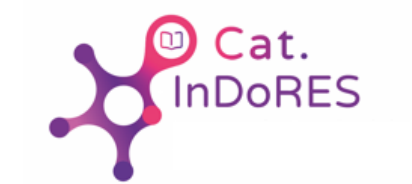

#### Q Retour à la recherche

< Précédent

#### Suivant:

**±** Télécharger – Aperçu

4 Base de données assolement sur la ZA Plaine et Val de Sèvre - 2018

Base de données décrivant l'assolement (forme des parcelles agricoles et type de cultures) sur la zone atelier Plaine et Val de Sèvre, au sud de Niort, sur 450 km2, depuis 1994. L'assolement est mis à jour deux fois par an par la Zone Atelier, en Avril et en Juin

#### La base contient

- les limites des parcelles, chaque année
- les limites des microparcelles (construction par intersection de toutes les couches, sans date)
- les OCS des parcelles, chaque année.
- les routes (reclassées et linéaires corrigés par agripop)
- les haies sur la zone, pour 3 années : 2006, 2011, 2014,
- les bandes enherbées sur la zone

Téléchargements et liens

http://za-

Ressources associées

- les exploitants et associations agricoles des parcelles, chaque année,
- les contrats passés entre eux et agripop.

Autres ressources

- les secteurs (limites et noms) utilisés par agripop pour l'enquête,

http://www.za.plainevalsevre.cnrs.fr/index.ph p/la-zone-atelier/observatoire-de-la-zoneatelier/donnees-dassolement/

Flux du parcellaire de l'année en cours

Cette donnée est publiée dans le service de

téléchargement (WFS) disponible à l'adresse

geminat.cnrs.fr:8080/geoserver/geminat/wfs. Unable\_to\_connect\_to\_service

Bandes enherbées sur la ZA Plaine et Val de

Bandes enherbées issues de la base de

données décrivant l'assolement (forme des

parcelles agricoles et type de cultures) sur la

zone atelier Plaine et Val de Sèvre, au sud de

Base de données enquête sur la ZA Plaine et

Val de Sèvre - 2018 (Fiche enfant) Base de données décrivant l'ensemble des

Sèvre - 2016 (Fiche enfant)

Niort, sur 450 km2, depuis..

- les noms et limites des communes de la zone.

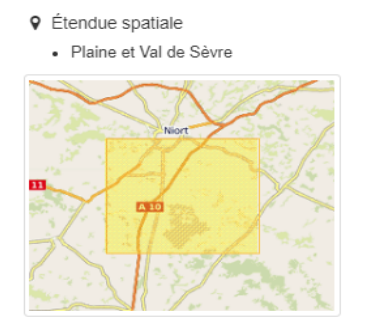

enguêté

#### © Étendue temporelle

Date de création 1994-06-16

Ouvrir le lien

Visualiser

Fiche enfant

Fiche enfant

Date de publication 2017-02-03

Date de révision 2018-07-17

Periode Thu Jun 16 1994 02:00:00 GMT+0200 >> Tue Aug 30 2016 02:00:00 GMT+0200

#### $\Phi$  Fourni par

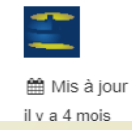

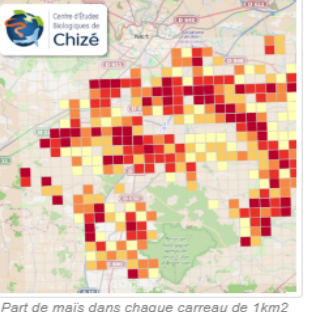

**●** Mode affichage  $\star$ 

### **data.InDoRES : un entrepôt pour la publication des jeux de données**

- Entrepôt **Dataverse** : consensus dans communauté recherche (INRAE, IRD, Recherche Data Gouv)
- Données stockées de manière **sécurisée et pérenne** au Centre de Calcul de l'IN2P3 (infrastructure nationale de recherche).
- **Structuration** par unité ou par projet (exemple ANR) pour une visibilité accrue. • Possibilité **embargo** jusqu'à publication article
- Interface français/anglais
- **DOI** et format de citation pour réutilisation

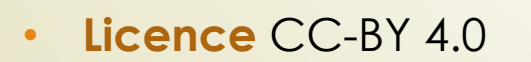

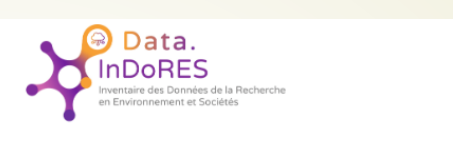

data. In Do RES (Institut Ecologie Environnement du CNRS (INEE) - Muséum national d'Histoire naturelle) Site internet du projet InDoRE

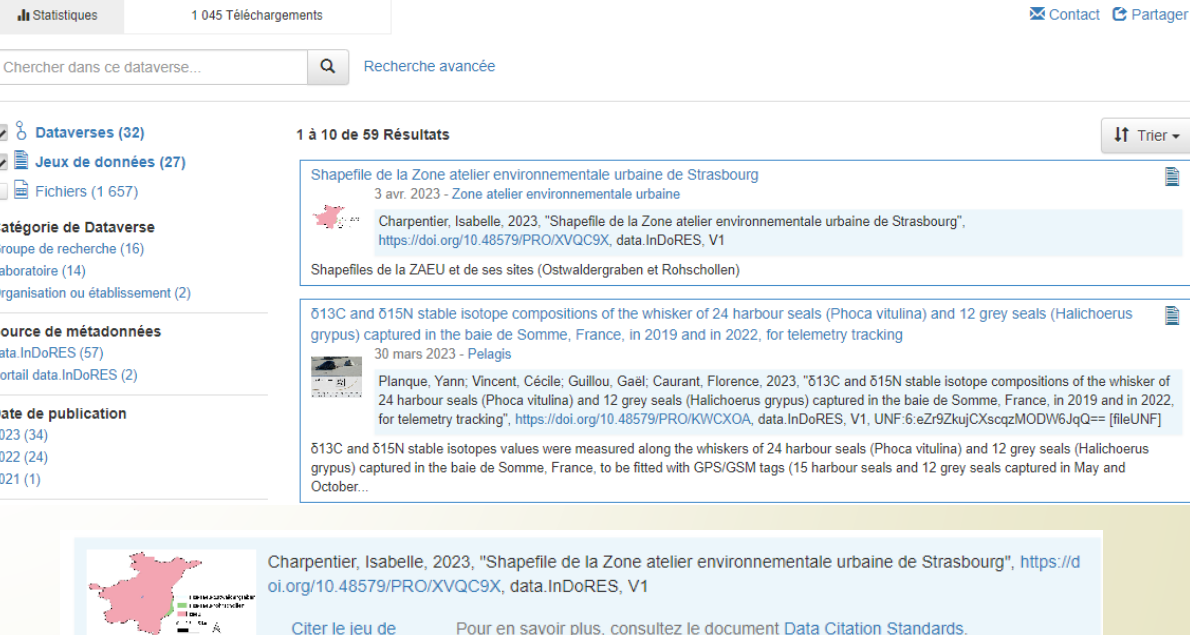

Conditions d'utilisation @

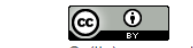

Ce(tte) œuvre est mise à disposition selon les termes de la Licence Creative Commons Attribution 4.0 International

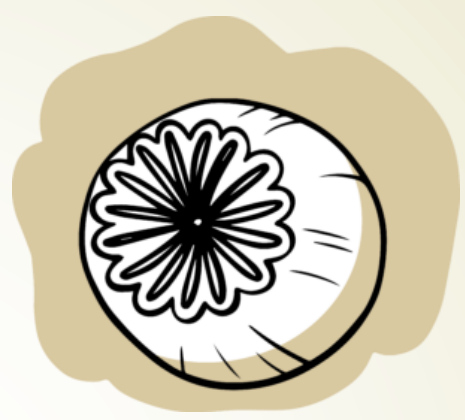

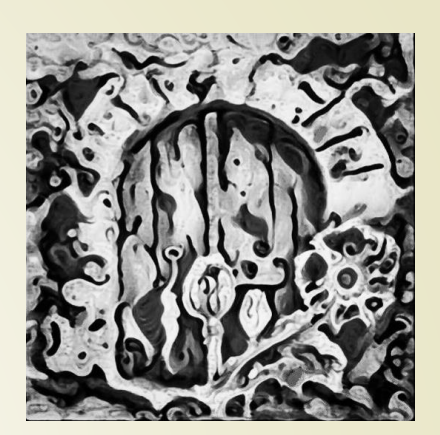

## **POPPY**

Illustration de la mise en œuvre des bonnes pratiques dans la gestion des données d'un projet ANR dans le domaine de la biodiversité

### **ANR POPPY (dir. A. SALAVERT MC MNHN, UMR 7209)**

 Explore l'origine et la diffusion ancienne du pavot à opium en Europe et dans l'ouest de l'Asie entre 6000 et 50 avant notre ère.

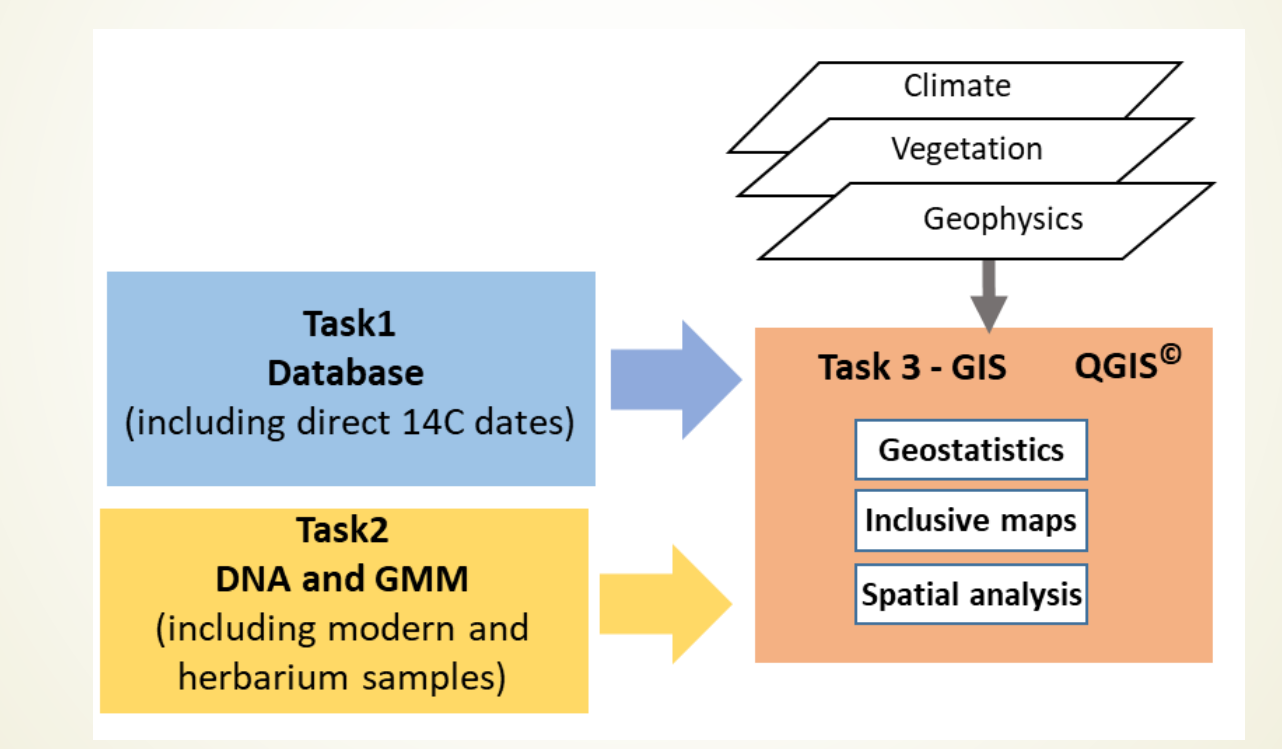

BBEES a été impliqué dès le dépôt du projet ANR ce qui a permis d'anticiper le budget pour recruter un CDD IE pour les tâches 1 et 3

## **CDD POPPY (Linda ANGULO LOPEZ)**

Team Collaborate Explore Visito

popArch

- Conception de la base de données et d'un système d'information
- $\sqrt{\rho}$ rise en compte des principes FAIR
- Publication de jeux de données
- Dans un second temps, développement de services de visualisation

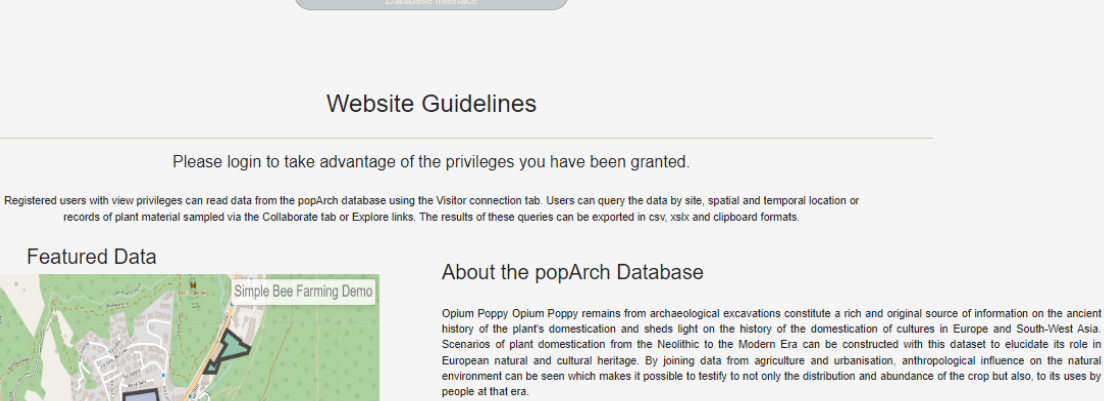

The archaeobotanical data is stored in a centralised server at the CCIN2P3, in a postgreSQL database, popArch. A concerted effort was made during this phase of the ANR POPPY project with AASPE as principal researcher and BBEES as key technical adviser, so that the database popArch is accessible to all audiences

 $\bullet$  Connection

Crop: Opium Poppy

**Species: Papaver somniferum** 

**Keywords:** Database Opium Poppy Crop History

References: 250

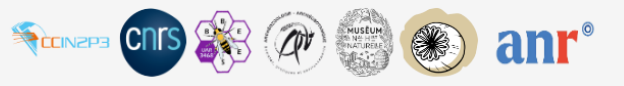

Contact Us | Legal Notice | Privacy | Terms of Use | @ MNHN AASPE-BBEES 2023

# **Aide à la rédaction du Plan de Gestion de Données**

Aide à l'utilisation de l'outil **COMP UPIDOR** (outil collaboratif développé par l'INIST)

• <https://dmp.opidor.fr/>

• Conseils pour rédiger les parties techniques sur le stockage notamment

#### 3. Storage and backup during the research process

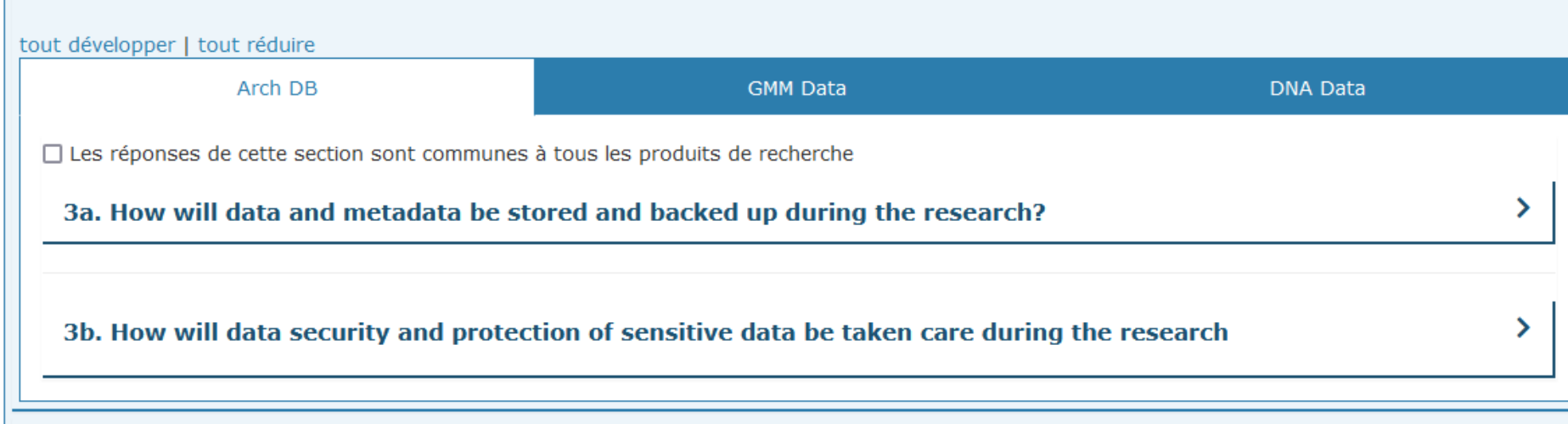

## **Conseils sur l'utilisation de référentiels et thesaurus**

- Référentiel **et GeoNames** pour les noms de pays <https://www.geonames.org/>
- Thesaurus PACTOLS pour les types de sites et de structures <https://pactols.frantiq.fr/>

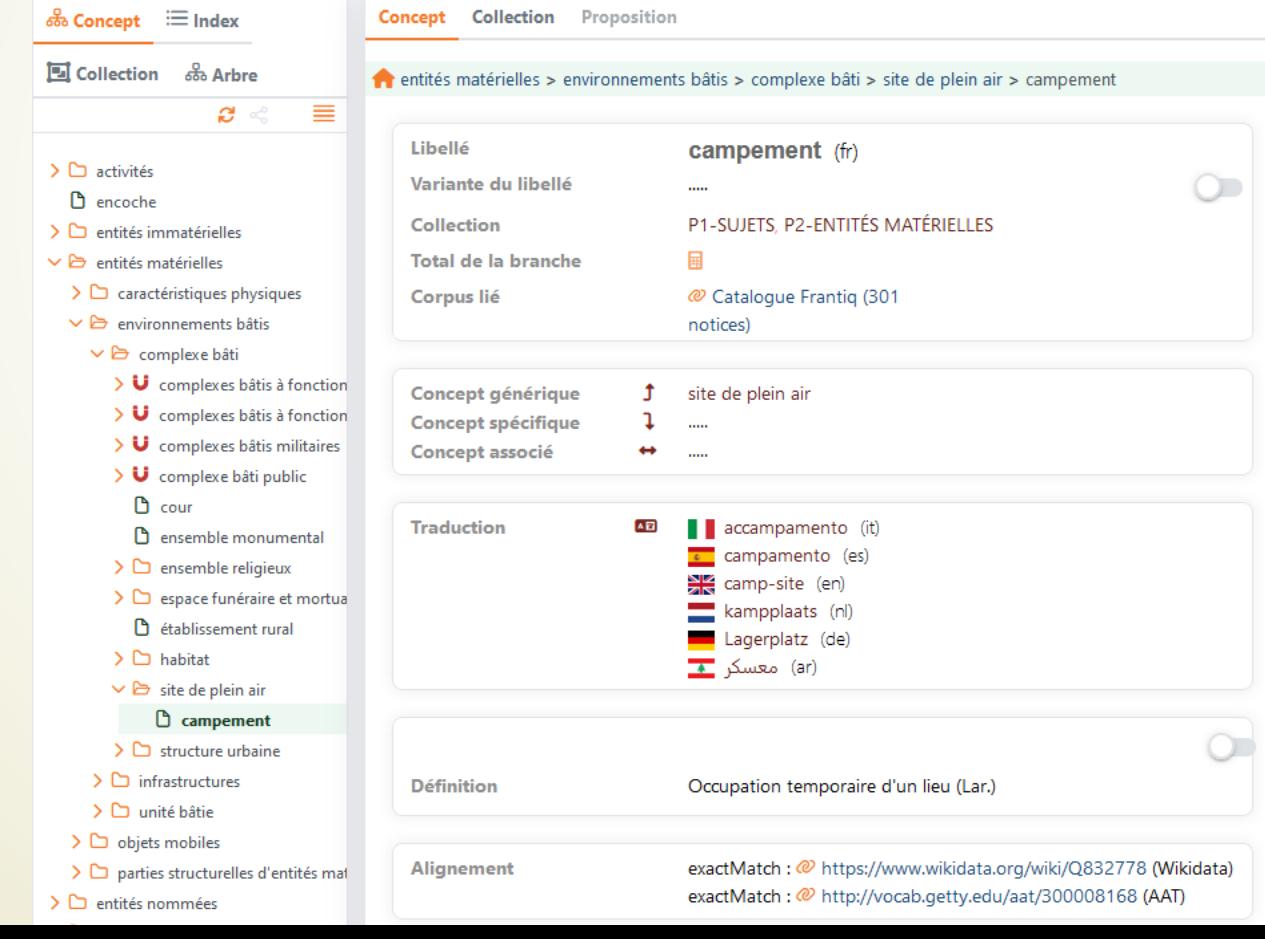

## **Ouverture des données**

- Rédaction de la fiche de métadonnées pour intégrer afin de faire connaître l'existence de la base de données
	- Accompagnement pour déposer des jeux de données dans l'entrepôt

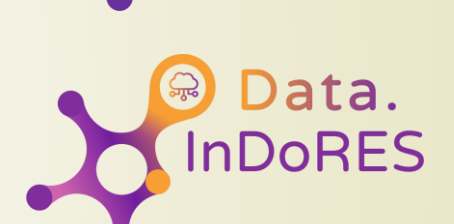

9 Cat.<br>InDoRES

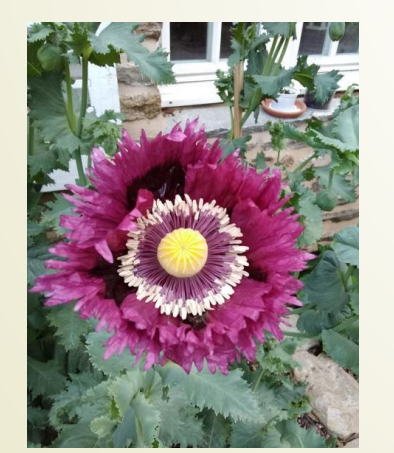

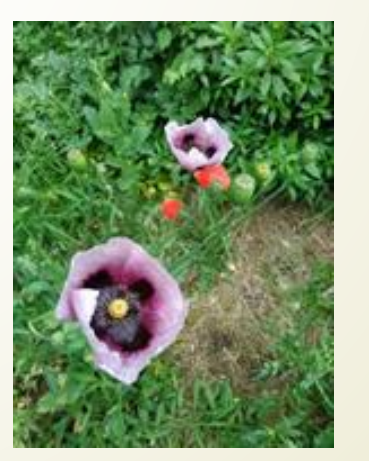

*P. somniferum subsp. somniferum P. somniferum subsp. setigerum Photos A. SALAVERT*

## **En résumé...**

- BBEES : **accompagnement**, **conseil** tout au long du cycle de vie
- Pas de silos étanches avec Huma-Num : **complémentaires** et **interopérables** (Recherche Data Gouv, Data Terra)

Clé de la réussite : **sensibilisation** (formations de proximité, intervention dans les modules de l'école doctorale, la formation continue au MNHN et au CNRS).

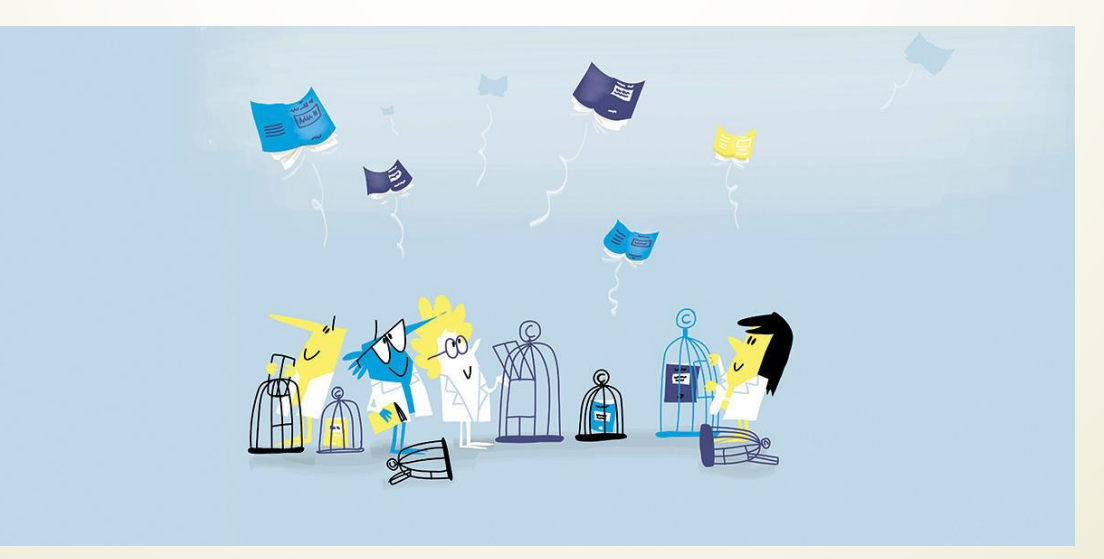

Dessin d'Etienne App

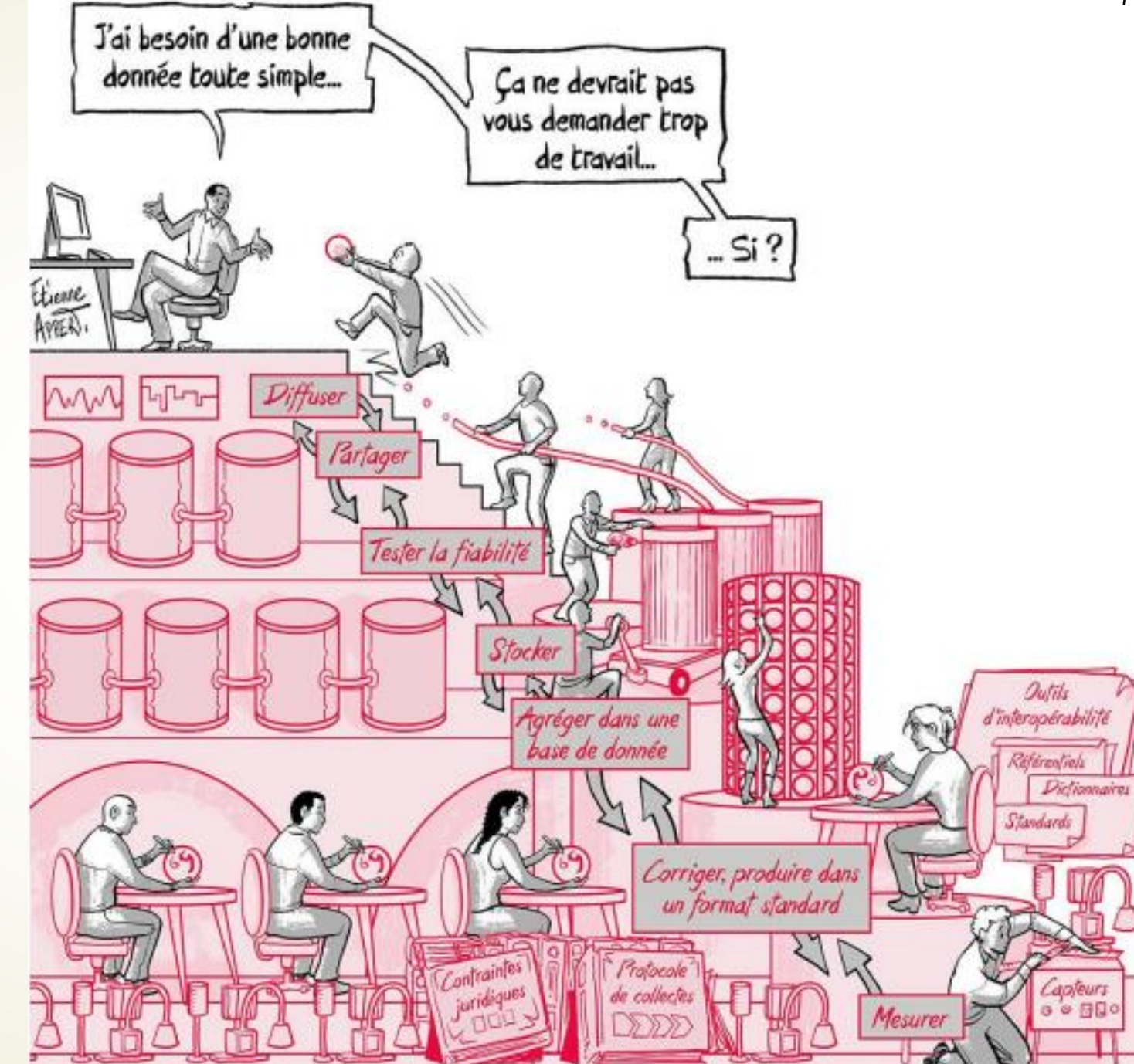

### **Merci**

[isabelle.baly@mnhn.fr](mailto:Isabelle.baly@mnhn.fr) [amandine.henon@mnhn.fr](mailto:Amandine.henon@mnhn.fr) [cecile.callou@mnhn.fr](mailto:cecile.callou@mnhn.fr) [contact@indores.fr](mailto:Contact@indores.fr)

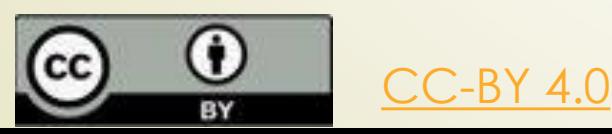